Документ подписан простой электронной подписью<br>Информация МИНИЦСТЕРСТВО НАУКИ И ВЫСШЕГО ОБРАЗОВАНИЯ РОССИЙСКОЙ ФЕДЕРАЦИИ ФИО: Костина Ла**рие ДЕРАЗТЪНОЕ ГОСУДАРСТВЕННОЕ БЮДЖЕТНОЕ ОБРАЗОВАТЕЛЬНОЕ УЧРЕЖДЕНИЕ ВЫСШЕГО ОБРАЗОВАНИЯ "ДОНЕЦКАЯ АКАДЕМИЯ УПРАВЛЕНИЯ И ГОСУДАРСТВЕННОЙ СЛУЖБЫ"** Информация о владельце: Должность: проректор Дата подписания: 26.06.2<u>024 15:38:</u>19 Уникальный программный ключ: 1800f7d89cf4ea7507265ba593fe87537eb15a6c

> **Факультет Факультет государственной службы и управления Кафедра Информационных технологий**

> > 27.04.2024 г. Проректор **"УТВЕРЖДАЮ"** Л.Н. Костина

# **РАБОЧАЯ ПРОГРАММА ДИСЦИПЛИНЫ (МОДУЛЯ)**

#### **"Разработка программных приложений" Б1.В.13**

### **Направление подготовки 09.03.03 Прикладная информатика Профиль "Прикладная информатика в управлении корпоративными информационными системами"**

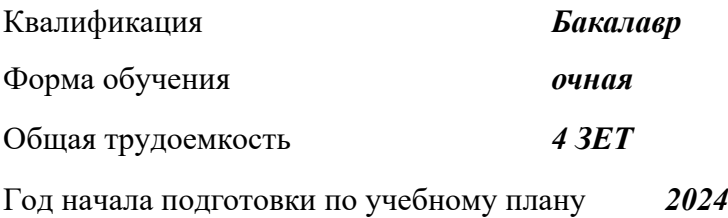

Составитель $(n)$ :<br>, *ст.препод*. *, ст.препод.* <u>Дебезова Э. М.</u>

Рецензент(ы): *канд. экон. наук, доцент* \_\_\_\_\_\_\_\_\_\_\_\_\_\_\_\_\_\_\_\_Стешенко И. В.

 Рабочая программа дисциплины (модуля) "Разработка программных приложений" разработана в соответствии с:

 Федеральный государственный образовательный стандарт высшего образования - бакалавриат по направлению подготовки 09.03.03 Прикладная информатика (приказ Минобрнауки России от 19.09.2017 г. № 922)

 Рабочая программа дисциплины (модуля) составлена на основании учебного плана Направление подготовки 09.03.03 Прикладная информатика Профиль "Прикладная информатика в управлении корпоративными

информационными системами", утвержденного Ученым советом ФГБОУ ВО "ДОНАУИГС" от 27.04.2024 протокол № 12.

Срок действия программы: 20242028

 Рабочая программа рассмотрена и одобрена на заседании кафедры Информационных технологий

Протокол от 16.04.2024 № 9

Заведующий кафедрой: канд.физ.-мат.наук, доцент, Брадул Н.В.

*\_\_\_\_\_\_\_\_\_\_\_\_\_\_\_\_\_\_\_\_\_\_\_\_ (подпись)*

#### **Визирование РПД для исполнения в очередном учебном году**

#### **"УТВЕРЖДАЮ"**

Рабочая программа пересмотрена, обсуждена и одобрена для исполнения в 2025 - 2026 учебном году на заседании кафедры Информационных технологий

Протокол от "  $\qquad$ "  $\qquad$   $\qquad$  2025 г. №

Зав. кафедрой канд.физ.-мат.наук, доцент, Брадул Н.В.

#### **Визирование РПД для исполнения в очередном учебном году**

#### **"УТВЕРЖДАЮ"**

Рабочая программа пересмотрена, обсуждена и одобрена для исполнения в 2026 - 2027 учебном году на заседании кафедры Информационных технологий

Протокол от "  $\qquad$  "  $\qquad$  2026 г. №

Зав. кафедрой канд.физ.-мат.наук, доцент, Брадул Н.В.

#### **Визирование РПД для исполнения в очередном учебном году**

#### **"УТВЕРЖДАЮ"**

Рабочая программа пересмотрена, обсуждена и одобрена для исполнения в 2027 - 2028 учебном году на заседании кафедры Информационных технологий

Протокол от "  $2027$  г. №

Зав. кафедрой канд.физ.-мат.наук, доцент, Брадул Н.В.

#### **Визирование РПД для исполнения в очередном учебном году**

#### **"УТВЕРЖДАЮ"**

Рабочая программа пересмотрена, обсуждена и одобрена для исполнения в 2028 - 2029 учебном году на заседании кафедры Информационных технологий

Протокол от " $2028$  г. №

Зав. кафедрой канд.физ.-мат.наук, доцент, Брадул Н.В.

(подпись)

(подпись)

 $\frac{1}{2}$ (подпись)

(подпись)

#### **РАЗДЕЛ 1. ОРГАНИЗАЦИОННО-МЕТОДИЧЕСКИЙ**

#### **1.1. ЦЕЛИ ДИСЦИПЛИНЫ**

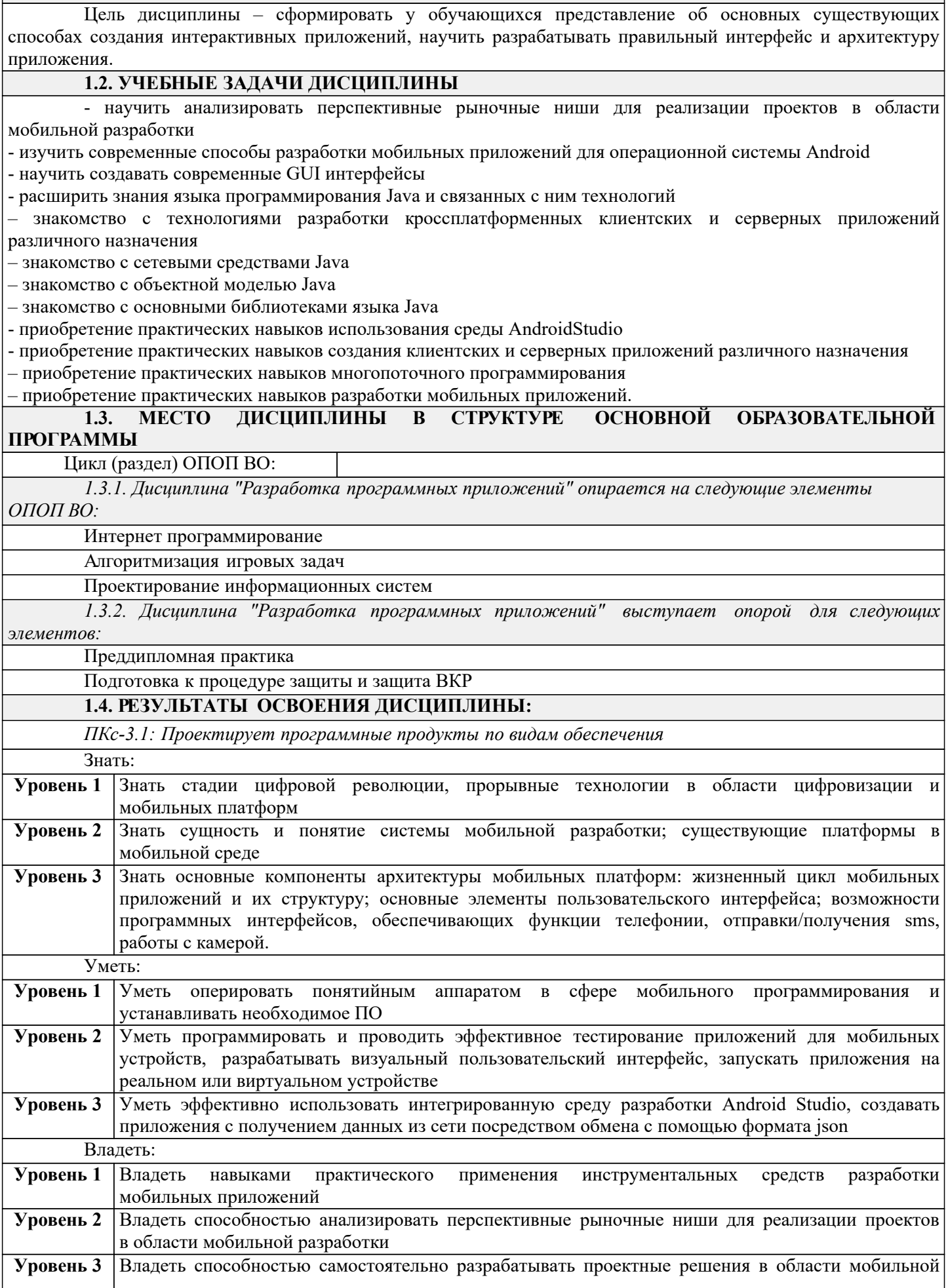

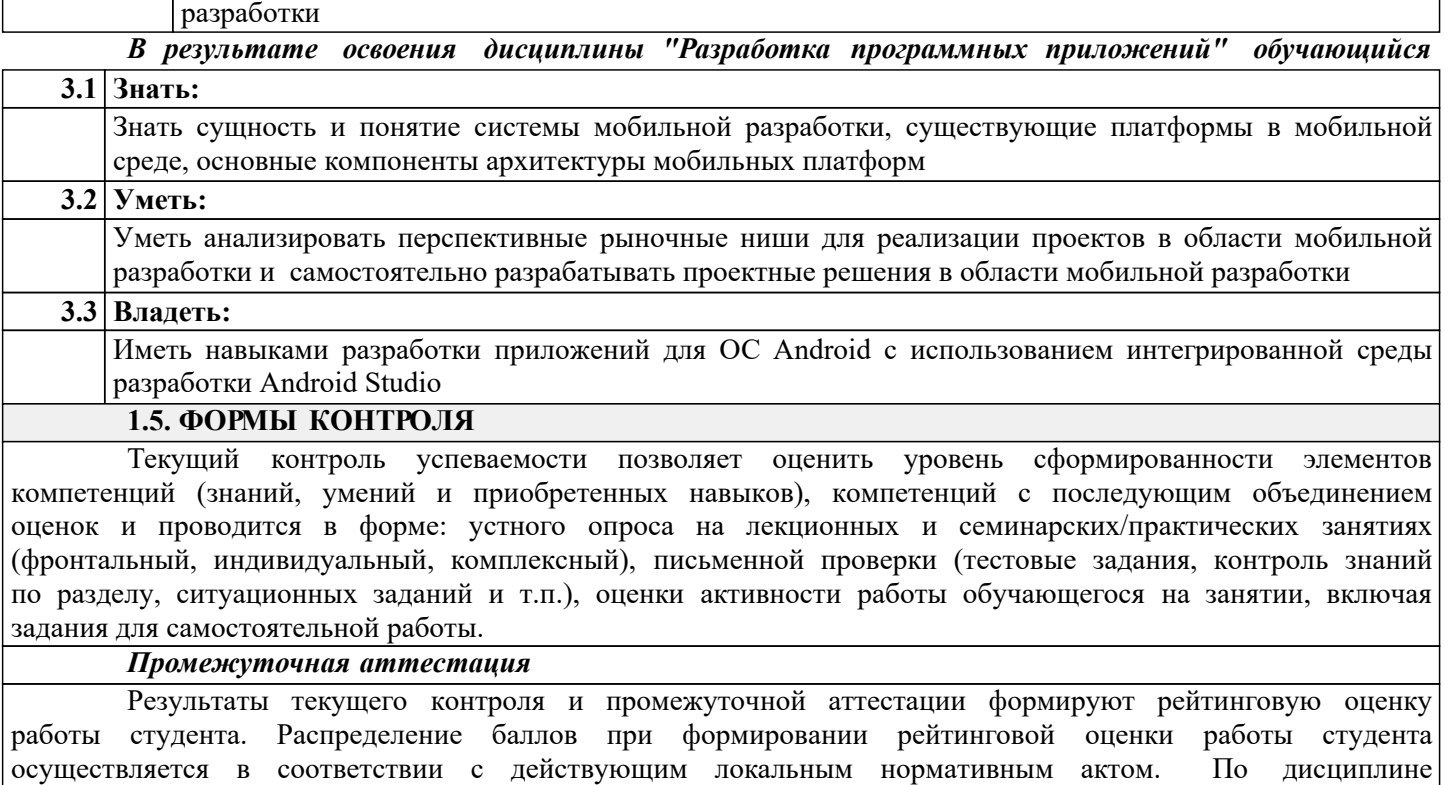

### **РАЗДЕЛ 2. СОДЕРЖАНИЕ ДИСЦИПЛИНЫ**

"Разработка программных приложений" видом промежуточной аттестации является Экзамен

#### **2.1. ТРУДОЕМКОСТЬ ОСВОЕНИЯ ДИСЦИПЛИНЫ**

Общая трудоёмкость дисциплины "Разработка программных приложений" составляет 4 зачётные единицы, 144 часов.

Количество часов, выделяемых на контактную работу с преподавателем и самостоятельную работу обучающегося, определяется учебным планом. **2.2. СОДЕРЖАНИЕ РАЗДЕЛОВ ДИСЦИПЛИНЫ**

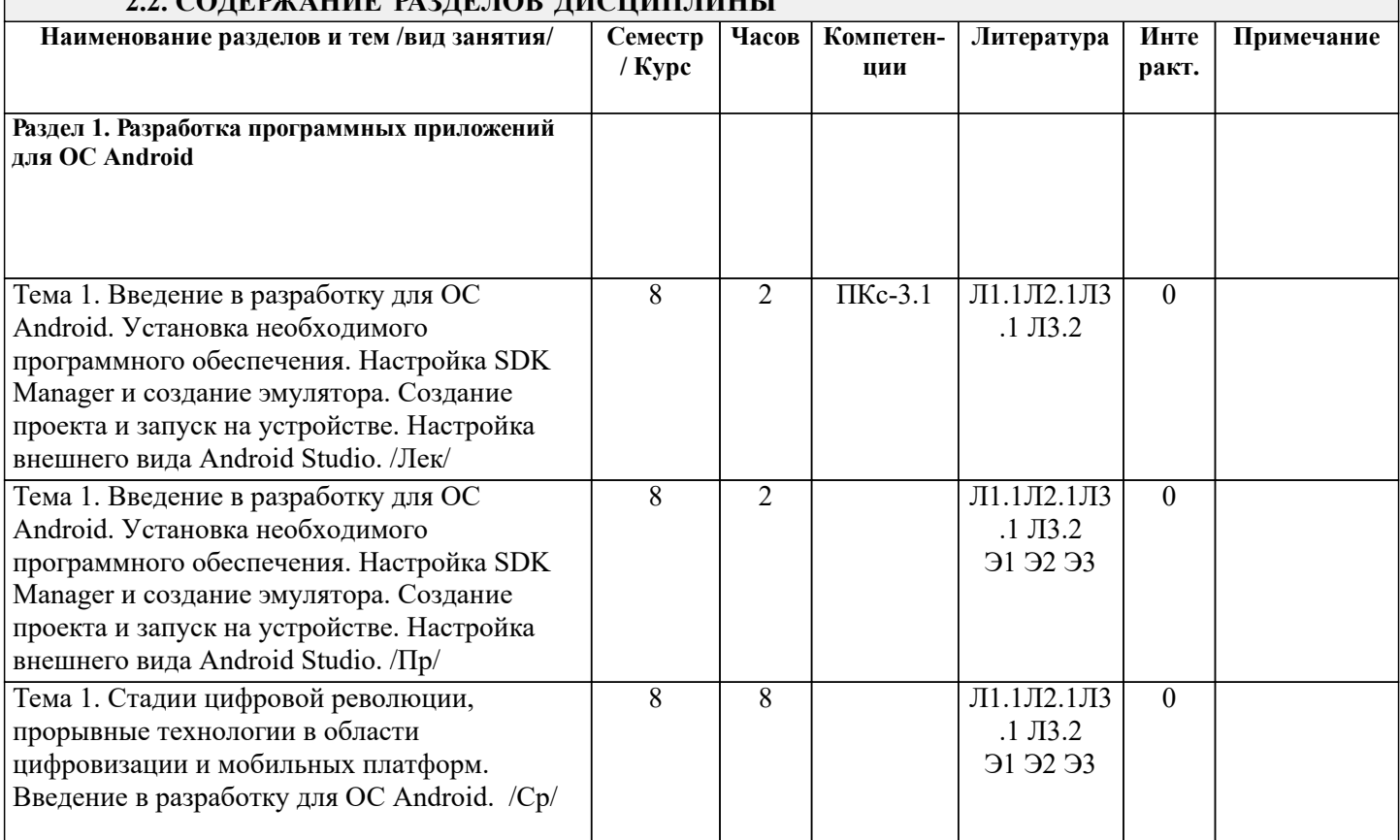

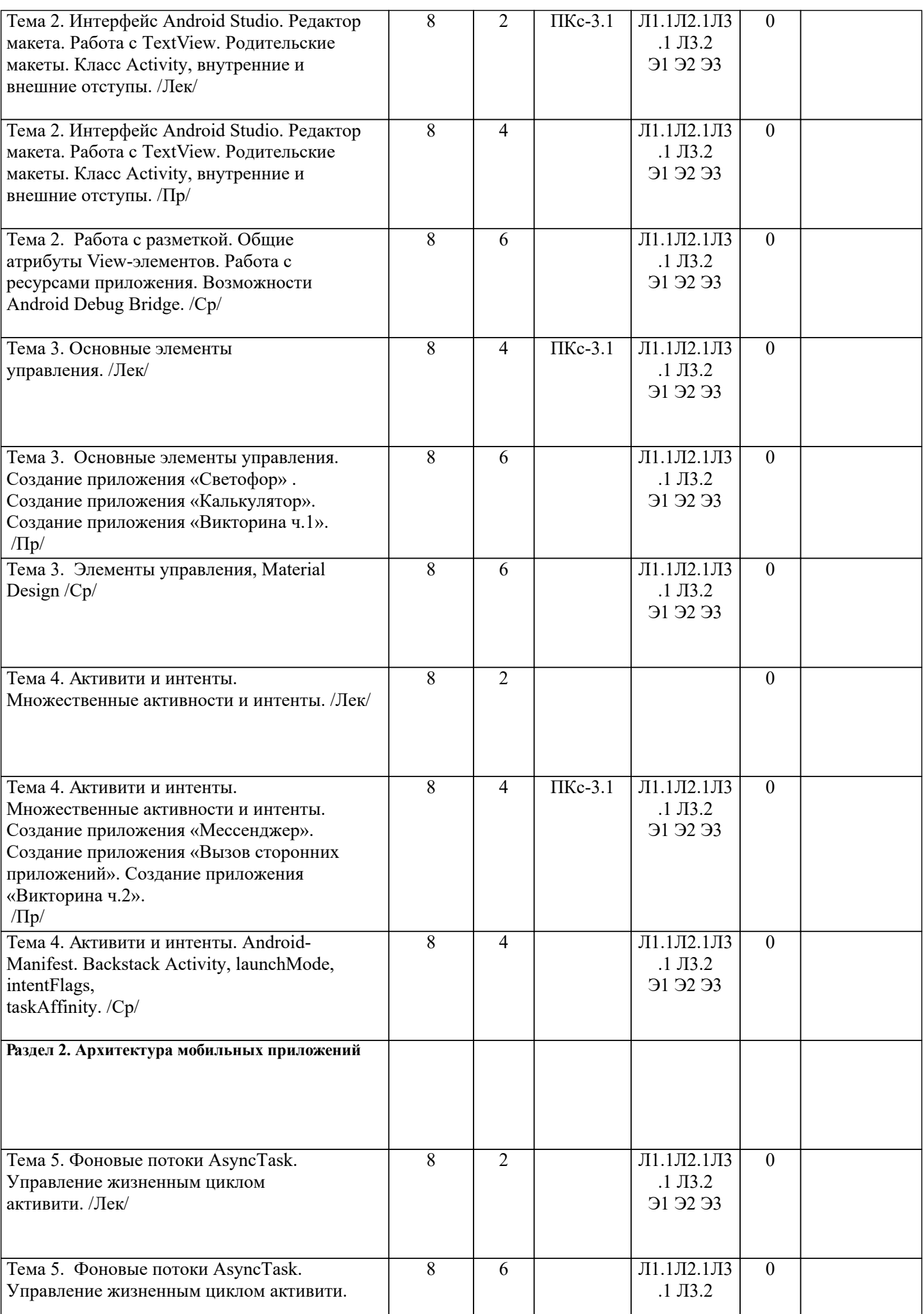

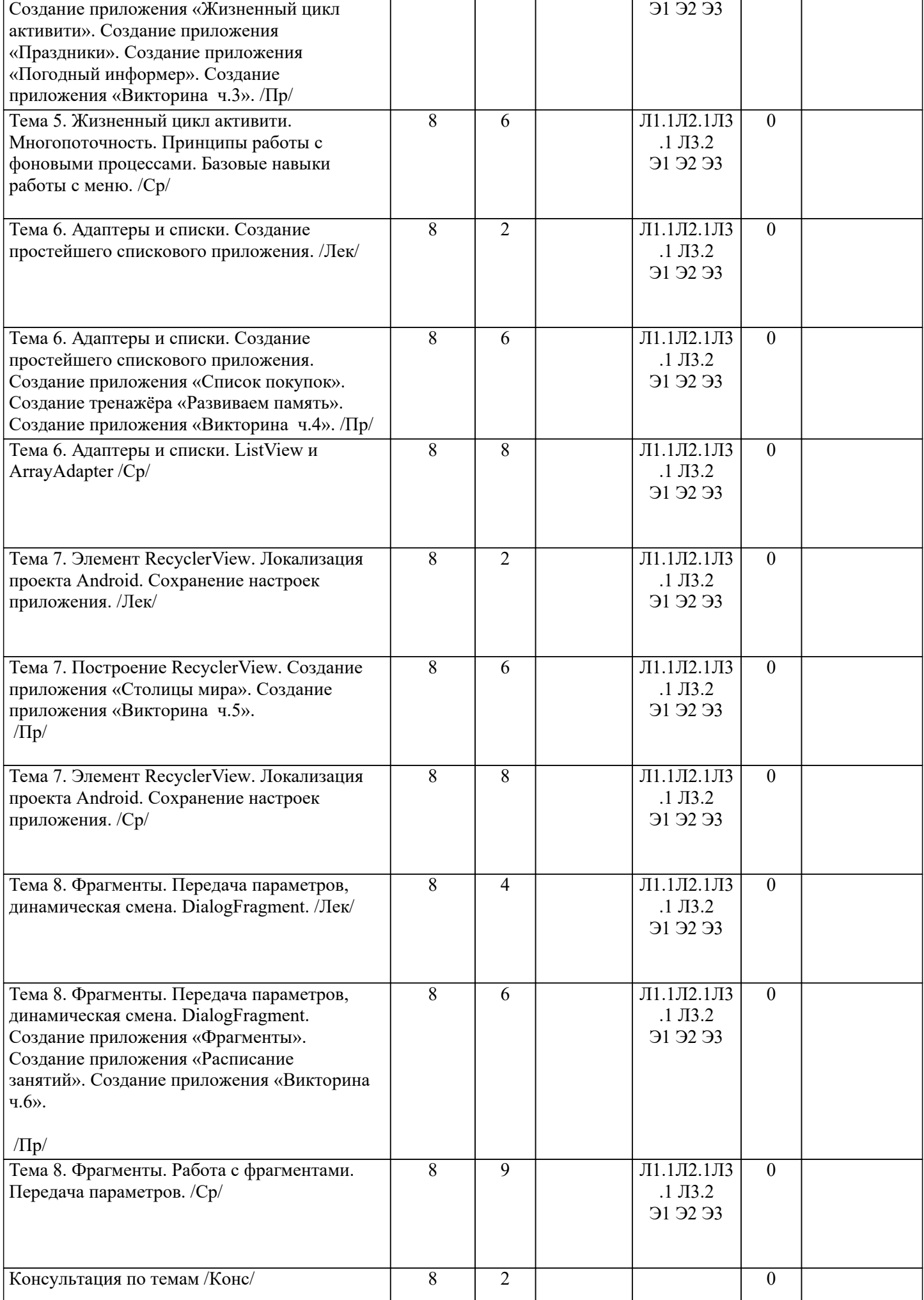

### **РАЗДЕЛ 3. ОБРАЗОВАТЕЛЬНЫЕ ТЕХНОЛОГИИ**

В процессе освоения дисциплины используются следующие образовательные технологии: практические занятия (ПР), самостоятельная работа студентов (СР) по выполнению различных видов заданий.

1. При изложении учебного материала используются такие методы:

- − монологический;
- − показательный;
- − диалогический;
- − эвристический;
- − исследовательский;
- − проблемное изложение.
- 2. Используются следующие принципы дидактики высшей школы:
- − последовательность обучения;
- − систематичность обучения;
- − доступность обучения;
- − принцип научности;
- − принципы взаимосвязи теории и практики;
- − принцип наглядности и др.

3. Практические занятия проходят в компьютерных классах для приобретения и закрепления практических навыков для освоения дисциплины в полной мере. Выполняя задания для практических работ, студенты осваивают новые технологии, изучают современны языки программирования и накапливают опыт разработки программного обеспечения для реализации подходов геймификации в различные сферы человеческой жизнедеятельности.

4. Самостоятельная работа предназначена для внеаудиторной работы студентов, связанной с конспектированием источников, учебного материала, изучением дополнительной литературы по дисциплине, подготовкой к текущему и семестровому контролю, а также выполнением индивидуального задания в форме реферата, эссе, презентации, эмпирического исследования.

### **РАЗДЕЛ 4. УЧЕБНО-МЕТОДИЧЕСКОЕ И МАТЕРИАЛЬНО-ТЕХНИЧЕСКОЕ ОБЕСПЕЧЕНИЕ ДИСЦИПЛИНЫ**

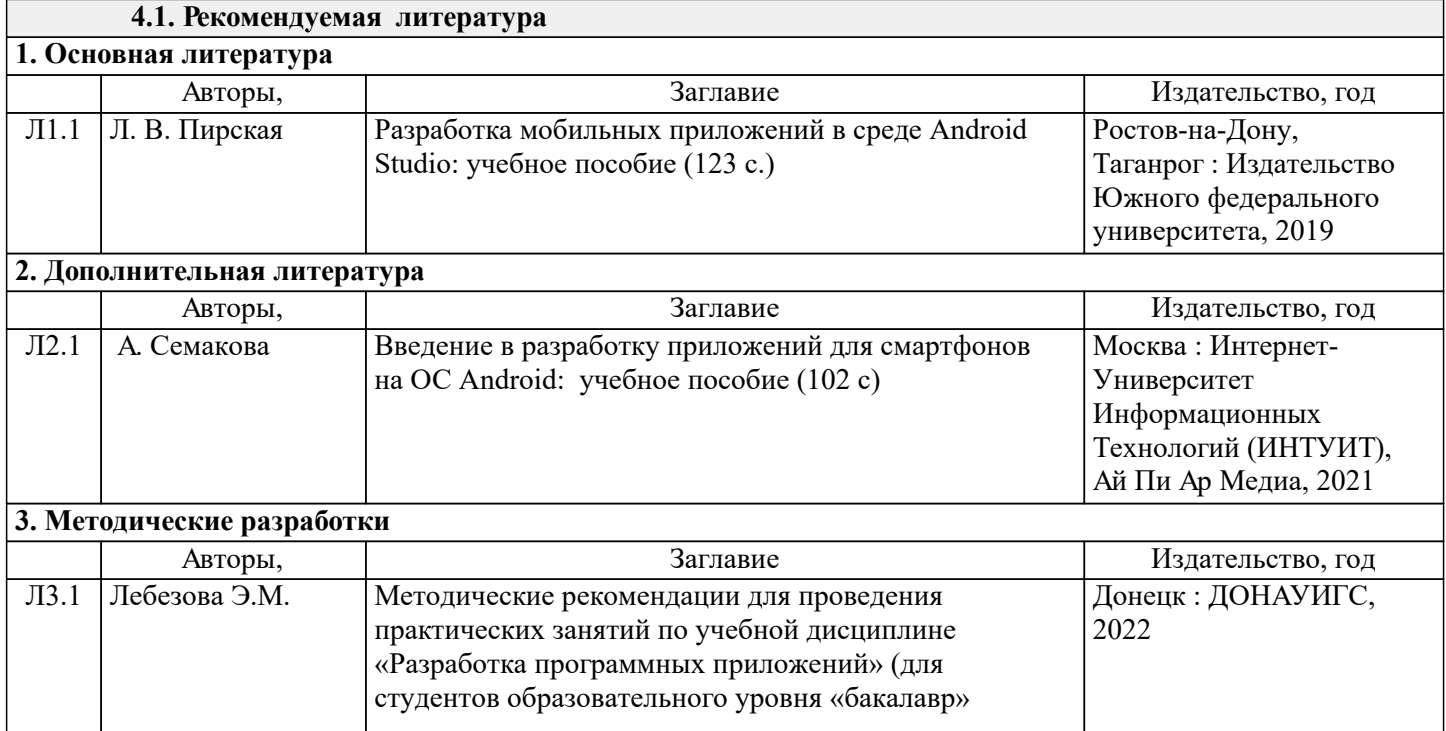

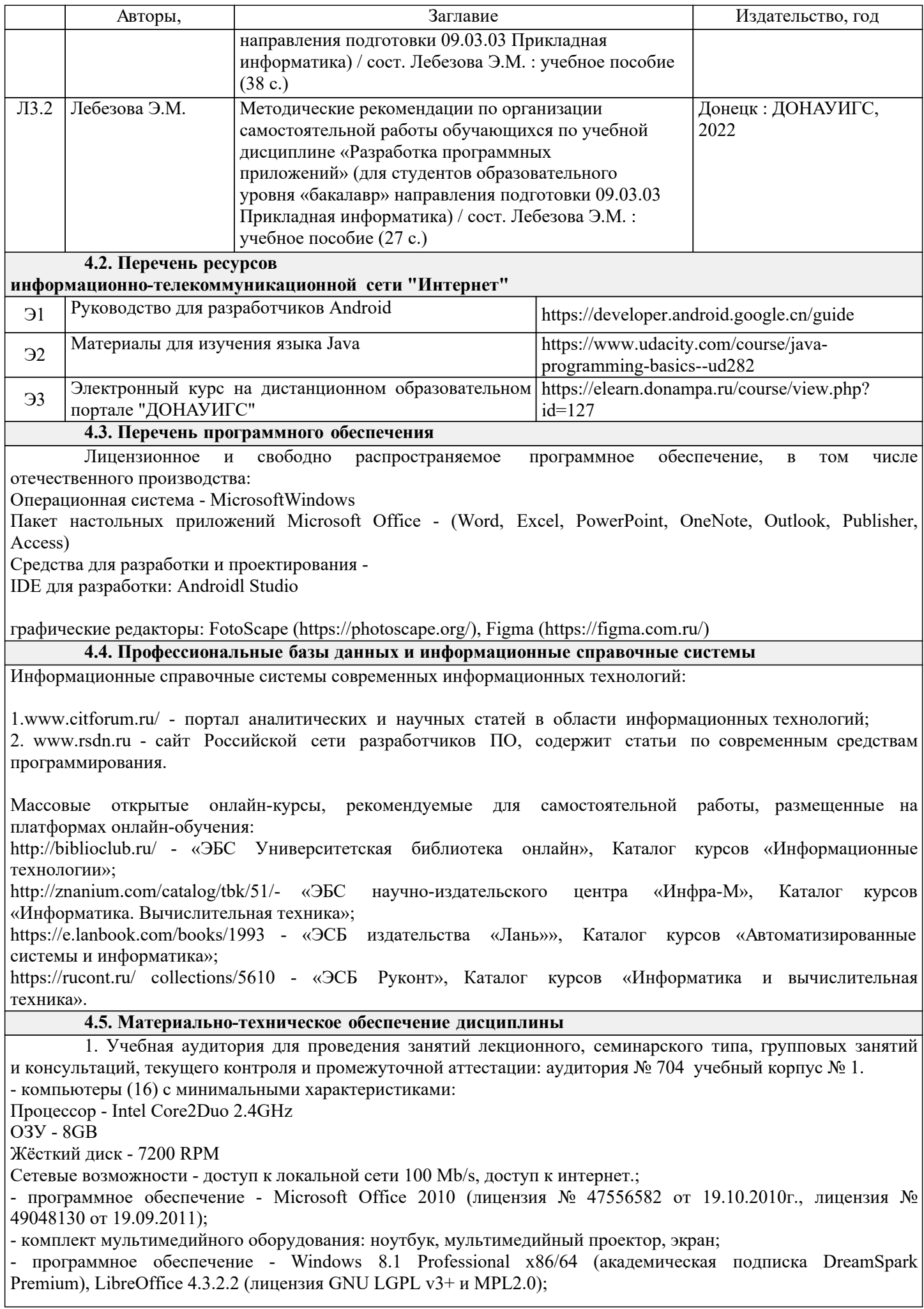

- специализированная мебель: рабочее место преподавателя, рабочие места обучающихся (32), стационарная доска.

2. Помещения для самостоятельной работы с возможностью подключения к сети "Интернет" и обеспечением доступа в электронную информационно образовательную среду организации:

читальные залы, учебные корпуса 1, 6. Адрес: г. Донецк, ул. Челюскинцев 163а, г. Донецк, ул. Артема 94.

Компьютерная техника с возможностью подключения к сети «Интернет» и обеспечением доступа в электронную информационно-образовательную среду (ЭИОС ГОУ ВПО ДОНАУИГС) и электроннобиблиотечную систему (ЭБС IPRbooks), а также возможностью индивидуального неограниченного доступа

обучающихся в ЭБС и ЭИОС посредством Wi-Fi с персональных мобильных устройств.

Сервер: AMD FX 8320/32Gb(4x8Gb)/4Tb(2x2Tb). На сервере установлена свободно распространяемая операционная система DEBIAN 10. MS Windows 8.1 (Лицензионная версия операционной системы подтверждена сертификатами подлинности системы Windows на корпусе ПК), MS Windows XP (Лицензионная версия операционной системы подтверждена сертификатами подлинности системы Windows на корпусе ПК), MS Windows 7 (Лицензионная версия операционной системы подтверждена сертификатами подлинности системы Windows на корпусе ПК ), MS Office 2007 Russian OLP NL AE (лицензии Microsoft №

42638778, № 44250460), MS Office 2010 Russian (лицензии Microsoft № 47556582, № 49048130), MS Office 2013 Russian (лицензии Microsoft № 61536955, № 62509303, № 61787009, № 63397364), Grub loader for ALT Linux (лицензия GNU LGPL v3), Mozilla Firefox (лицензия MPL2.0), Moodle (Modular Object-Oriented

Dynamic Learning Environment, лицензия GNU GPL), IncScape (лицензия GPL 3.0+), PhotoScape (лицензия GNU GPL), 1С ERP УП, 1C ЗУП (бесплатные облачные решения для образовательных учреждений от 1Сfresh.com), OnlyOffice 10.0.1 (SaaS, GNU Affero General Public License3)

### **РАЗДЕЛ 5. ФОНД ОЦЕНОЧНЫХ СРЕДСТВ**

### **5.1. Контрольные вопросы и задания**

Вопросы к зачёту

1.Какие языки программирования поддерживаются для разработки приложений Android?

2.Зачем создавать AVD для платформы Android версии 1.1 (или любой более старой версии прошивки), если существуют новые версии Android SDK?

3.Редакторы ресурсов Android могут быть неудобны для обработки большого объема данных, таких как строковые ресурсы. Есть ли какой-либо способ решения этой проблемы?

4.Кто входит в состав Альянса разработчиков открытых стандартов мобильных

устройств (Open Handset Alliance)?

5.Влияет ли обложка эмулятора на его возможности?

6.Достаточно ли проведения тестирования приложения на эмуляторе?

7.Какие возможности доступны в перспективе DDMS?

8.Достаточно ли использования эмулятора Android для отладки приложений?

9.Для каких версии платформы могут быть написаны приложения Android?

10.Как спроектировать интерактивное приложение, которое не будет завершаться при низком уровне свободной памяти?

11.Какие графические форматы поддерживаются и рекомендуются к использованию в Android?

12.Существует ли механизм локализации имени приложения для различных языков?

13.Зачем добавлять в файл манифеста Android права, которые не используются

системой? 14.В чем отличие между методом setOnClickListener() и методом setOnltemClickListener() элемента ListView?

15.Какой класс может быть использован для упрощения создания экранов с вкладками?

16.Элемент какого типа может быть использован для добавления возможности прокрутки содержимого?

17.Какие типы кнопок доступны в платформе Android?

18.Можно ли данные типа Calendar непосредственно сохранить в экземпляре класса SharedPreferences.

19.Каким образом сохраняется информация о диалоговых окнах в деятельности?

20.Как определить, из какой деятельности было вызвано диалоговое окно Dialog?

21.Какой класс может быть использован внутри деятельности для создания всплывающих окон?

22.Можно ли при использовании элемента ViewSwitcher устанавливать свою собственную анимацию?

23.Какие классы наследуются от класса ViewSwitcher?

24.Как осуществляется настройка местоположения на эмуляторе

25.Как организовать получение более актуальной информации о текущем

местоположении устройства

26.Как реализовать работу с картами на платформе Android

27.Какие моменты должны учитывать разработчики при работе с LBS-сервисами?

28.Какие сервисы входят в Android SDK?

29.Принцип работы серверного приложения

30.Настройка разрешений для работы с сетью

### **5.2. Темы письменных работ**

Письменные работы не предусмотрены

#### **5.3. Фонд оценочных средств**

Фонд оценочных средств дисциплины "Разработка программных приложений" разработан в соответствии с локальным нормативным актом ФГБОУ ВО "ДОНАУИГС".

Фонд оценочных средств дисциплины "Разработка программных приложений" в полном объеме представлен в виде приложения к данному РПД.

#### **5.4. Перечень видов оценочных средств**

Тестирование (проводится на практических занятиях; контроль знаний раздела учебной дисциплины) Практические задания (выполняются на практических занятиях за компьютером) Индивидуальные задания (разноуровневые задачи и задания)

## **РАЗДЕЛ 6. СРЕДСТВА АДАПТАЦИИ ПРЕПОДАВАНИЯ ДИСЦИПЛИНЫ К ПОТРЕБНОСТЯМ ЛИЦ С ОГРАНИЧЕННЫМИ ВОЗМОЖНОСТЯМИ ЗДОРОВЬЯ**

В случае необходимости, обучающимся из числа лиц с ограниченными возможностями здоровья (по заявлению обучающегося) могут предлагаться одни из следующих вариантов восприятия информации с учетом их индивидуальных психофизических особенностей:

1) с применением электронного обучения и дистанционных технологий.

2) с применением специального оборудования (техники) и программного обеспечения, имеющихся в ФГБОУ ВО "ДОНАУИГС".

В процессе обучения при необходимости для лиц с нарушениями зрения, слуха и опорнодвигательного аппарата предоставляются следующие условия:

- для лиц с нарушениями зрения: учебно-методические материалы в печатной форме увеличенным шрифтом; в форме электронного документа; в форме аудиофайла (перевод учебных материалов в аудиоформат); индивидуальные задания и консультации.

- для лиц с нарушениями слуха: учебно-методические материалы в печатной форме; в форме электронного документа; видеоматериалы с субтитрами; индивидуальные консультации с привлечением сурдопереводчика; индивидуальные задания и консультации.

- для лиц с нарушениями опорно-двигательного аппарата: учебно-методические материалы в печатной форме; в форме электронного документа; в форме аудиофайла; индивидуальные задания и консультации.

### **РАЗДЕЛ 7. МЕТОДИЧЕСКИЕ УКАЗАНИЯ ДЛЯ ОБУЧАЮЩИХСЯ ПО УСВОЕНИЮ ДИСЦИПЛИНЫ**

К числу важнейших умений, являющихся неотъемлемой частью успешного учебного процесса, относится умение работать с различными литературными источниками, содержание которых так или иначе связано с изучаемой дисциплиной.

Подготовку к любой теме курса рекомендуется начинать с изучения презентационных материалов или учебной литературы, в которых дается систематизированное изложение материала, разъясняется смысл разных терминов и сообщается об изменениях в подходах к изучению тех или иных проблем данного курса. В курсе широко используются актуальные и эффективные техники для более качественного обучения,

социализации:

- обсуждения тем в специальных группах популярных социальных сетей;

- командная работа;

- удаленные технические консультации и видеоконференции;

- наглядные демонстрации современных интернет технологий.

Методические указания по организации самостоятельной работы

Самостоятельная работа по дисциплине организована в следующих видах:

1. изучение теоретического материала по заданной теме;

2. анализ методов решения поставленной задачи;

3. выполнение индивидуальных заданий;

4. оценка достоверности полученных результатов;

5. отчет перед преподавателем по теоретической и практической части индивидуальной работы;

6. самостоятельная работа над индивидуальными заданиями представлены в виде элементов электронного курса в системе elearn

http://elearn.dsum.org/course/view.php?id=127